14. Book Store Shopping Centre Suite (No. 4)<br>Piano solo

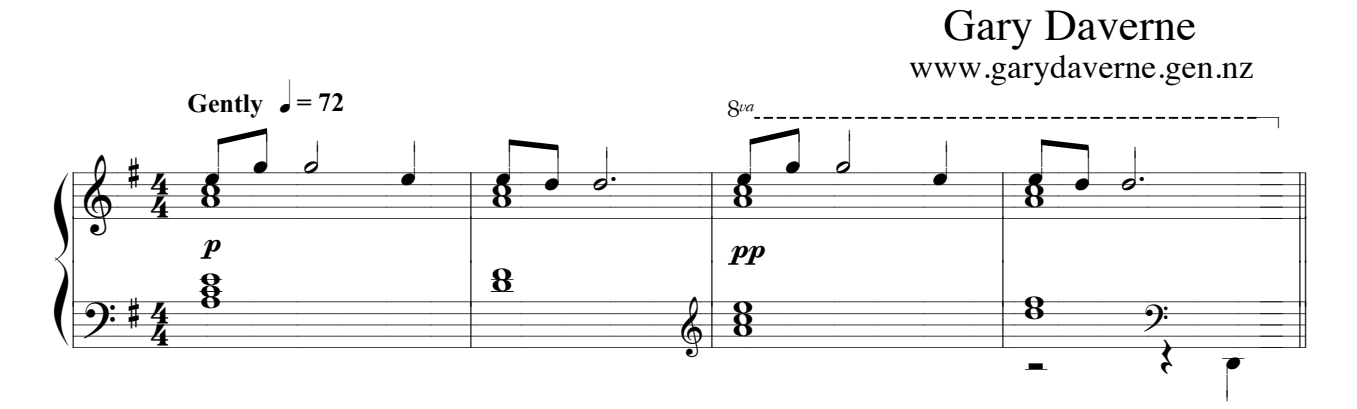

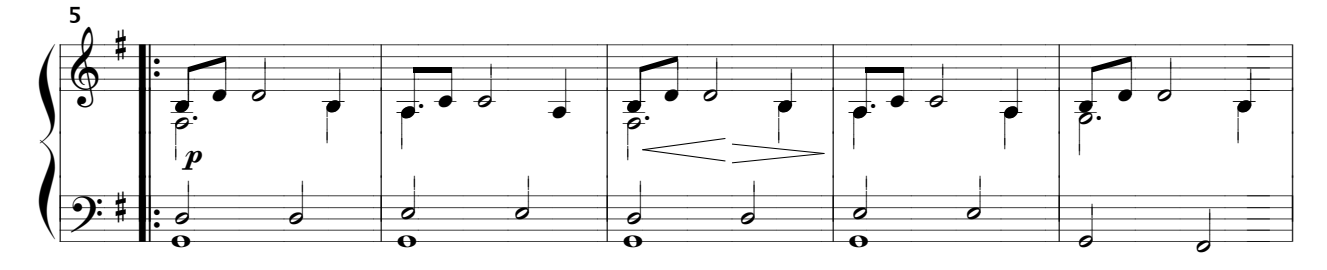

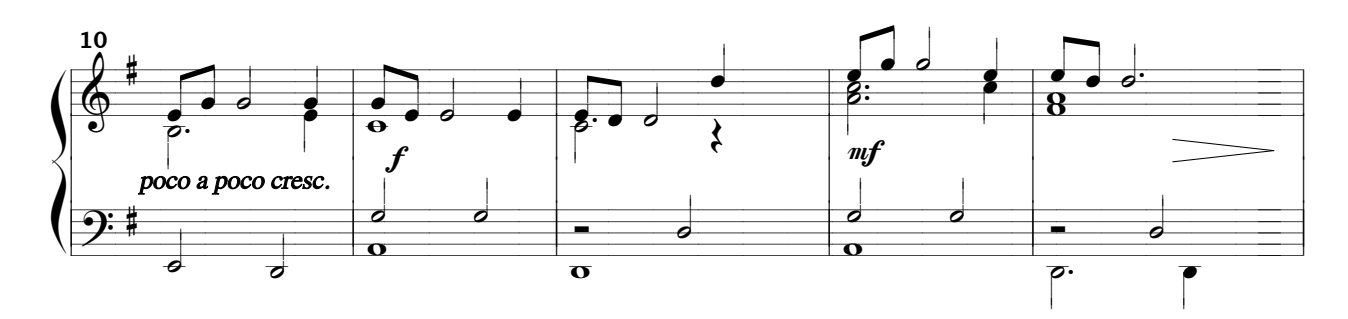

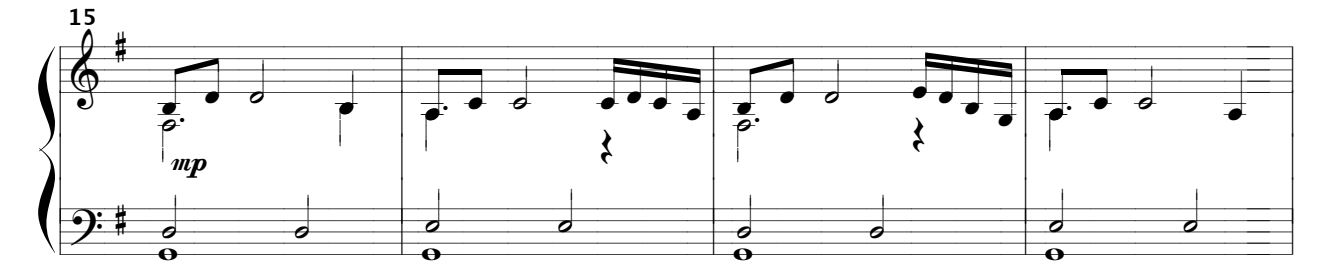

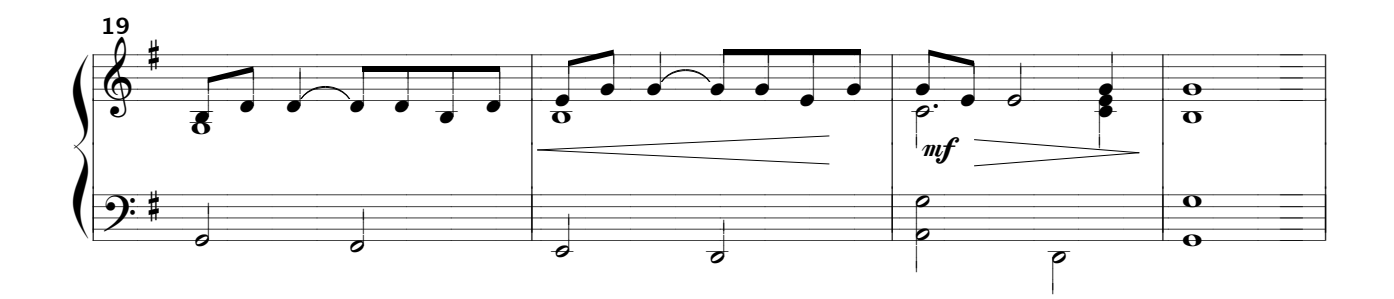

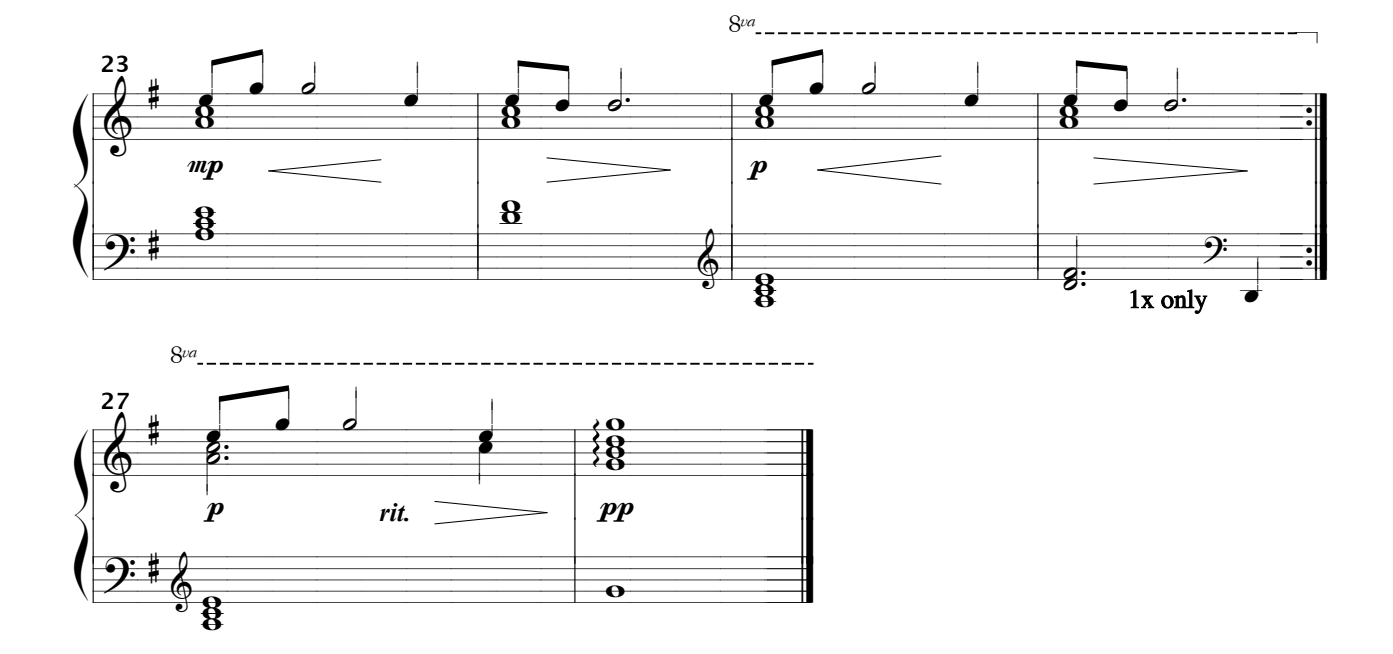